## **SREE VENKATESWARA COLLEGE OF ENGINEERING**

(Approved by AICTE, New Delhi and Affiliated to Jawaharlal Nehru Technological University – Anantapur) GOLDEN NAGAR, NH5 BYPASS ROAD, NORTH RAJUPALEM, KODAVALURU (V&M), SPSR NELLORE email:[sving9@gmail.com](mailto:sving9@gmail.com) website : www.svcn.ac.in

Date: 27-09-2017

## **REPORT**

The Electrical and Electronics Engineering department has organized a **Workshop** on **"MATLAB** fundamentals" from 25<sup>th</sup> September 2017 to 26<sup>th</sup> September 2017. The resource person was Mr. Anshu Pandey, Trainer, Innovians Technology, Banglore. Total 67 students of  $2<sup>nd</sup>$  B. Tech EEE department have attended this workshop.

The resource person shared his insights, real life scenarios, practical use cases and their solutions by using MATLAB.

On the first day the session started with keynote lecture on MATLAB and future of connected world. It also provided the insights of MATLAB applications for deep learning control systems, power electronics, power systems, image processing, signal processing and network simulations.

The second session began with that MATLAB (matrix laboratory) is a [multi-paradigm](https://en.wikipedia.org/wiki/Multi-paradigm_programming_language) numerical [computing](https://en.wikipedia.org/wiki/Numerical_analysis) environment and proprietary [programming](https://en.wikipedia.org/wiki/Proprietary_programming_language) [language](https://en.wikipedia.org/wiki/Proprietary_programming_language) developed by Math [Works.](https://en.wikipedia.org/wiki/MathWorks) MATLAB allows [matrix](https://en.wikipedia.org/wiki/Matrix_(mathematics)) manipulations, plotting of [functions](https://en.wikipedia.org/wiki/Function_(mathematics)) and data, implementation of [algorithms,](https://en.wikipedia.org/wiki/Algorithm) creation of user [interfaces](https://en.wikipedia.org/wiki/User_interface), and interfacing with programs written in other languages. Although MATLAB is intended primarily for numerical computing, an optional toolbox uses the [MuPAD](https://en.wikipedia.org/wiki/MuPAD) [symbolic](https://en.wikipedia.org/wiki/Computer_algebra_system) [engine](https://en.wikipedia.org/wiki/Computer_algebra_system) allowing access to symbolic [computing](https://en.wikipedia.org/wiki/Symbolic_computing) abilities. An additional package, [Simulink](https://en.wikipedia.org/wiki/Simulink), adds graphical multi-domain simulation and [model-based](https://en.wikipedia.org/wiki/Model-based_design) [design](https://en.wikipedia.org/wiki/Model-based_design) for [dynamic](https://en.wikipedia.org/wiki/Dynamical_system) and [embedded](https://en.wikipedia.org/wiki/Embedded_system) systems.

The next session continued with the Simulation based tools for power systems and how to draw the simulation block diagrams in MATLAB. He also explained basic functions which are used for writing program for electrical systems in MATLAB in the form

## **SREE VENKATESWARA COLLEGE OF ENGINEERING**

(Approved by AICTE, New Delhi and Affiliated to Jawaharlal Nehru Technological University – Anantapur) GOLDEN NAGAR, NH5 BYPASS ROAD, NORTH RAJUPALEM, KODAVALURU (V&M), SPSR NELLORE email:[sving9@gmail.com](mailto:sving9@gmail.com) website : www.svcn.ac.in

M-Files. He also discussed current status and future prospect of MATLAB in electrical systems.

In the later session, he gave a task to the students that are the most useful to the students for practice and interaction with the resource person. It includes practice on simulation of power systems, power electronics. The resource person discussed with real time examples and the session was made really interactive by providing an opportunity to suggest a solution to real life scenario.

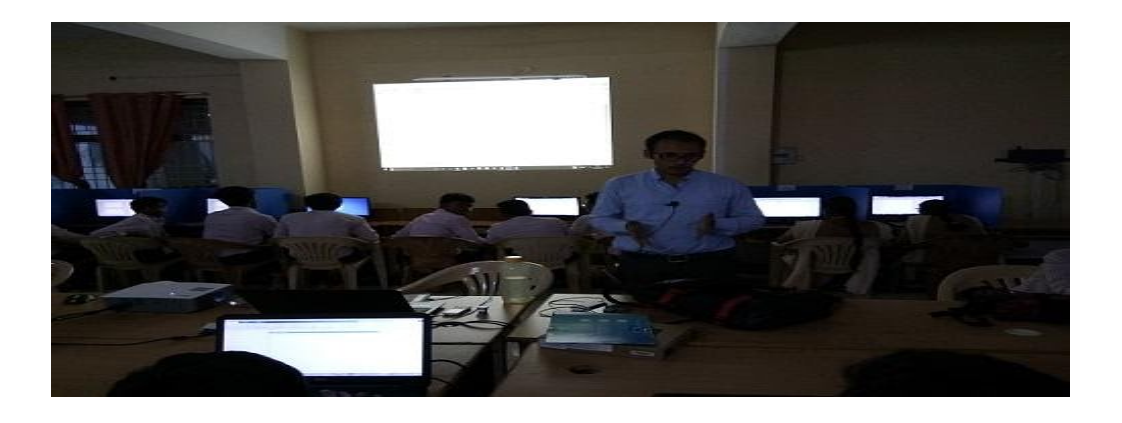

Resource person explaining the importance of **MATLAB fundamentals**

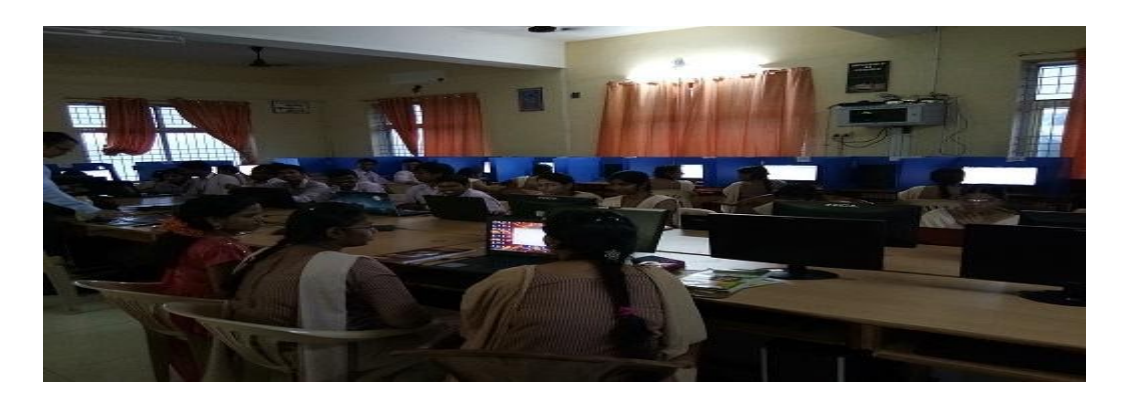

Training the challenges and applications of **MATLAB**

## **CONVENOR HOD**